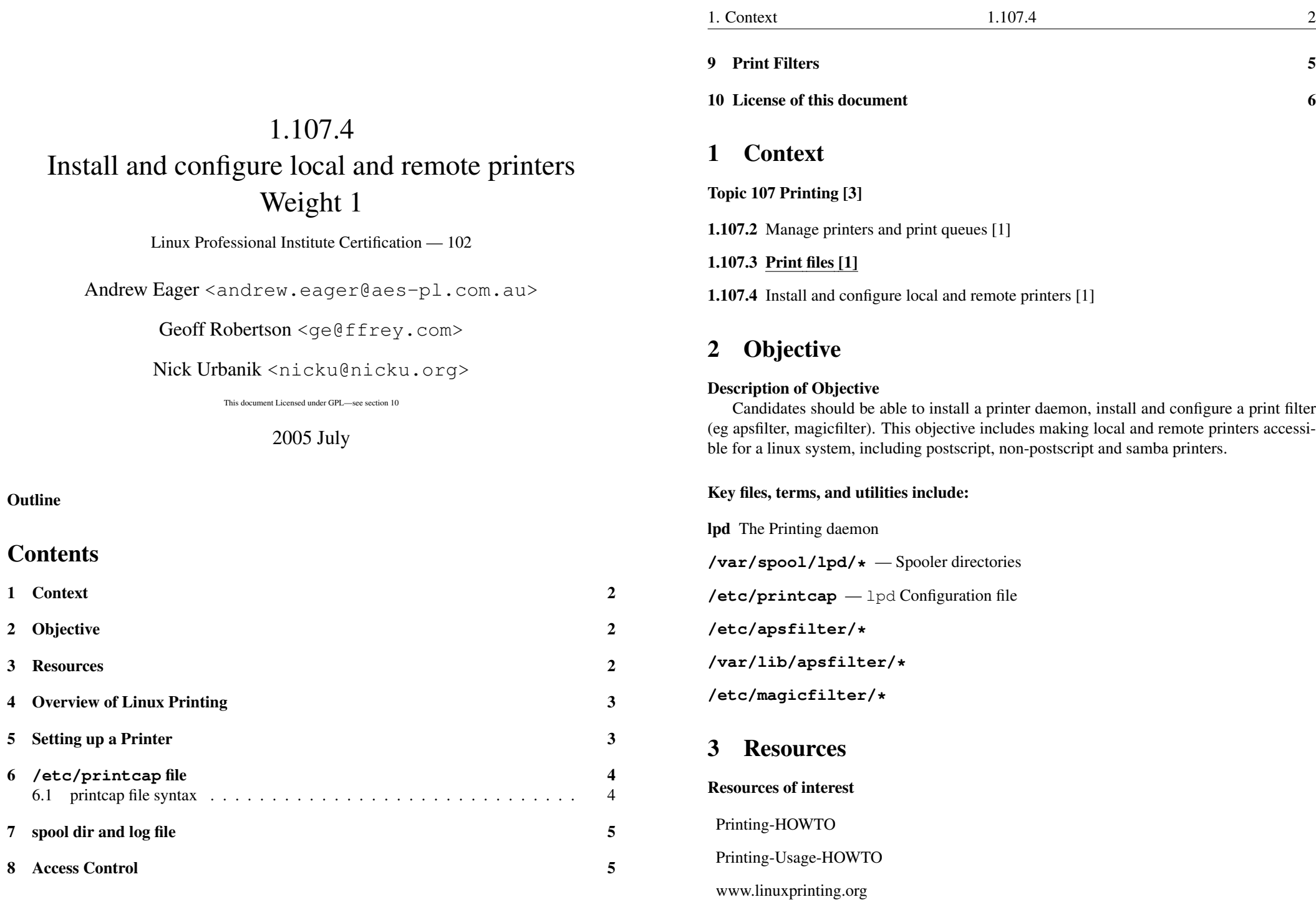

1

2

3

5

6

7

8

#### 4Overview of Linux Printing

## Linux Printing

- There are several packages available for linux printing:
	- LPR
	- LPRng
	- Cups
- Previously LPR (or LPRng) was the default on most Linux distros. . .
- ... but now Cups is the default.
- Major components of the LPR subsystem are:
	- lpd The printing daemon
	- **lpr** A tool to submit jobs into the queue
	- **lprm** A tool to remove jobs from the queue
	- **lpq** A tool to view jobs in the queue
	- lpc An administration tool for printers and queues
- The commands in **red** are also provided by Cups.

### 5Setting up <sup>a</sup> Printer

# Installing <sup>a</sup> Printer

- There are two ways to install <sup>a</sup> printer under Linux:
- The easy way! Use <sup>a</sup> GUI like printtool or system-config-printer on Fedora systems.
- The hard way:
	- Edit /etc/printcap
	- Create the spool directory
	- Touch the log file
	- Restart lpd

#### 6**/etc/printcap** file

## printcap — The configuration file

 $/etc/$ printcap contains information about all printers on the system (including remote printers)

An example looks like:

HPLjet|lp|lp0:\ : $ml=0:\$ : $mx=0:\lambda$ :sd=/var/spool/lpd/HPLjet:\  $:$ sh: $\setminus$ : $lp=/\text{dev}/\text{lp0:}\$ :lf=/var/spool/lpd/HPLjet/log:\ :if=/usr/share/printconf/util/mf\_wrapper:

# 6.1 printcap file syntax

### printcap — The configuration file

Key points to note about printcap format:

- Comments start with a '#'
- Any line not starting with <sup>a</sup> colon or pipe is the start of <sup>a</sup> printer definition
- Each line of <sup>a</sup> definition ends in <sup>a</sup> backslash excep<sup>t</sup> the last line
- lpd must be restarted each time /etc/printcap is edited
- Spool directory and log file need to be created manually

– it is not created automatically by LPD

### printcap — The configuration file

- **if** Define the input filter
- lf Define the printer log file
- lo Define the lock file created when printer is in use
- mx Define the maximum size of <sup>a</sup> print job
- **rm** Specify printer is on remote machine. Eg :  $rm=192.168.222.254$ :
- rp Define remote printer name. Eg : rp=HPLjet:
- sh Tell lpd not to print banner pages
- sd Specify spool directory

#### 7Creating spool directory and log file

### Creating spool directory and log file

The spool directory should be owned by user  $1p$  and have permissions set to 700:

- \$ **sudo mkdir /var/spool/lpd/HPLjet** <sup>←</sup>-
- \$ **sudo chown lp:lp /var/spool/lpd/HPLjet** <sup>←</sup>-
- \$ **sudo chmod 0700 /var/spool/lpd/HPLjet** <sup>←</sup>-

The log file should have permissions set to 660 and have the same ownership as the spool directory:

- \$ **sudo touch /var/spool/lpd/HPLjet/log** <sup>←</sup>-
- \$ **sudo chown lp:lp /var/spool/lpd/HPLjet/log** <sup>←</sup>-
- \$ **sudo chmod 0660 /var/spool/lpd/HPLjet/log** <sup>←</sup>-

#### 8Access Control

# Controlling printer access

- Printer access is controlled through /etc/hosts.lpd
- If the file does not exist, all access is granted
- If the file exists, only those in the list will be granted access
- The format is: [host [user]]

Example: All access from box2.c222, only greg from box3.c222

```
box2.c222box3.c222 greg
```
### 9Print Filters

# Print Filters

- A print filter converts data to be printed into <sup>a</sup> language that your printer understands
- There are several print filter packages:
	- Foomatic
	- Apsfilter
	- Magicfilter

### Key Point Summary

- Most Linux systems previously used LPR (or LPRng),
- but now most Linux systems use Cups
- Local & remote printer configs are stored in /etc/printcap
- The print spool directory & log file must be created manually
- Print access is controlled using /etc/hosts.lpd
- Print filters convert different data types to <sup>a</sup> language understood by the printer
- The lpd daemon is responsible for getting jobs from the user, putting them through the filter and delivering them to the spool directory.

# Key Point Summary

- The 1<sub>pc</sub> program is used to control the printer and print spools
- The 1 pq program is used to view the print queues
- The 1 prm program is used to remove jobs from the queues
- The 1 pr program is used to submit jobs into the queue.

### 10License of this document

# License Of This Document

Copyright (c) 2005, 2002 Andrew Eager <andrew.eager@aes-pl.com.au>, Geoffrey Robertson <ge@offry.com>, Nick Urbanik <nicku@nicku.org>.

You can redistribute modified or unmodified copies of this document provided that this copyright notice and this permission notice are preserved on all copies under the terms of the GNU General Public License as published by the Free Software Foundation—either version 2 of the License or (at your option) any later version.